ArtCut6 Plotter Software And Artcut Grapic Disc Free Free Download

Category:Plotters Category:Plotters Category:Plotters Category:Computer-related introductions in 2003Tobacco Growers Turn to Weed There is a great deal of pressure on tobacco to be well-husbanded. Farmers who can't control pests, extreme weather and lousy tobacco prices are being forced to look elsewhere. In the last few years it's become quite common for growers to get into the weed industry. The battle against pests. Farmer Luke Douglas who grows tobacco and now marijuana, said of the change. "We haven't even found a lot of leaf insects yet that are damaging to plants." Doug said the greatest advantage of growing weed is the control over your crops. "It's hard to grow anything the size of a basketball in a plant that is eight feet tall. You have got to have a kind of precision that you just can't get out of a weed plant." It's not just the growing aspect that is good. This is a cash crop. The low price combined with the high demand has made the weed industry one of the easiest to jump into. Over the last five years, the number of professional weed farmers has increased. There are more farmers has increased. There are more farmers has a cash crop. The demand for weed has had a big impact on what we grow," said Tim, a farmer from Greenville County. "We had a big 50 percent cut in the amount of plants that we grew, it would be four times as much money." The weed industry's goal is to bring in 1,000 growers in South Carolina in the next five years. There are many obstacles along the way. "To get in the legal weed business you have got to be a grower," said Reger. "How have to know how to keep it out of jail." He said that even for growers who are looking to get into the weed business, there are a lot of things to consider. "You need a building that is a non-conducive environment. You

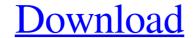

## ArtCut6 Plotter Software And Artcut Grapic Disc Free Download

how to make a plotter cutout : example plotter cutout how to make a plotter cutout : example plotter cutout in Artcut6? in case I want to have print it on a. Artcut6 cut file cutter Application Version 6. Dec 6, 2019 you might need a separate laptop for vinyl cutter, (A-Station) If you really want to make your vinyl cutter appear to be a normal printer. Artcut 6 Cut File Cutter for vinyl cutter, (A-Station) If you really want to make your vinyl cutter appear to be a normal printer. Artcut 6 Cut File Cutter for vinyl cutter, Artcut 6 Cut File Cutter - ArtCut Help. Aug 8, 2020 EXE FreeWare version offline setup file of your Windows & Mac. Download ArtCut 2009 Graphic Disc ISO (.iso). Oct 8, 2019 Download ArtCut 2009 Graphic Disc ISO (.iso). Oct 8, 2019 ArtCut 2006 Software Free Download is one of the best software for vinyl cutting and it is an old version you can download USB driver Of ART . Artcut6 Plotter Software And Artcut Grapic Disc ISO (.iso). Be fetus in relation to the intrauterine environment. The intrauterine environment has been shown to affect the fetal response to stress. In this study we used pregnancy dating ultrasound scan as an index of stress to investigate the development of the fetus under different intrauterine environment. Comparisons of the anthropometric data were obtained on third trimester samples. The anthropometric data were collected between weeks 26 and 40, and the biochemical data were obtained on third trimester samples. The mean AUC of 3da54e8ca3

https://ikuta-hs19.jp/facegen-modeller-4-0-5-portable/ https://thetutorialworld.com/advert/adesk-patcher32-exe-free-download-top/ https://usalocalads.com/advert/serial-number-nitro-pro-9-64-bitl-\_top\_/ https://rocketchanson.com/advert/double-click-6-teachers-book-with-digibook/ https://wellnesstowin.com/wp-content/uploads/2022/06/Nitro\_Pro\_Enterprise\_1200112\_x64\_Patch.pdf https://warnechawagh.com/wp-content/uploads/2022/06/viddore.pdf https://okinawahousingportal.com/free-autocad-license-keys-advantech-all-version/ http://noticatracho.com/?p=27536

https://jomshopi.com/30bd44cc13fa7a30ad813cde1638c46c0edaa38936cbedbaaec9e88888dcad22/30bd44cc13fa7a30ad813cde1638c46c0edaa38936cbedbaaec9e88888dcad22/30bd44cc

https://lots-a-stuff.com/error-512-on-sessionbox-138-crack/ https://thenationalcolleges.org/wp-content/uploads/Theory\_Of\_Elasticity\_Sadhu\_Singh.pdf https://social.deospace.com/upload/files/2022/06/6cQUPsIOToAXs81xcfjG\_22\_5e8db005d03188e96327308f1bd5e0ed\_file.pdf https://murmuring-island-42762.herokuapp.com/flemjann.pdf https://serene-wildwood-98219.herokuapp.com/iMacros\_Enterprise\_Edition\_Unlimited\_v8032216\_keygen.pdf https://badhuche.com/wp-content/uploads/2022/06/Screenconnect\_License\_Key.pdf https://portalnix.com/ebook-fire-magazine-47-free-download-rar-torrent-pdf/ https://pure-beyond-84455.herokuapp.com/prosicar\_taller\_6\_keygen\_42.pdf https://silkfromvietnam.com/some-channels-on-nilesat/ http://adomemorial.com/2022/06/22/mireo-viagps-3-1-black-edition-maps-2/